## **Activity** , ( **Updating**), , ( **Queue**):

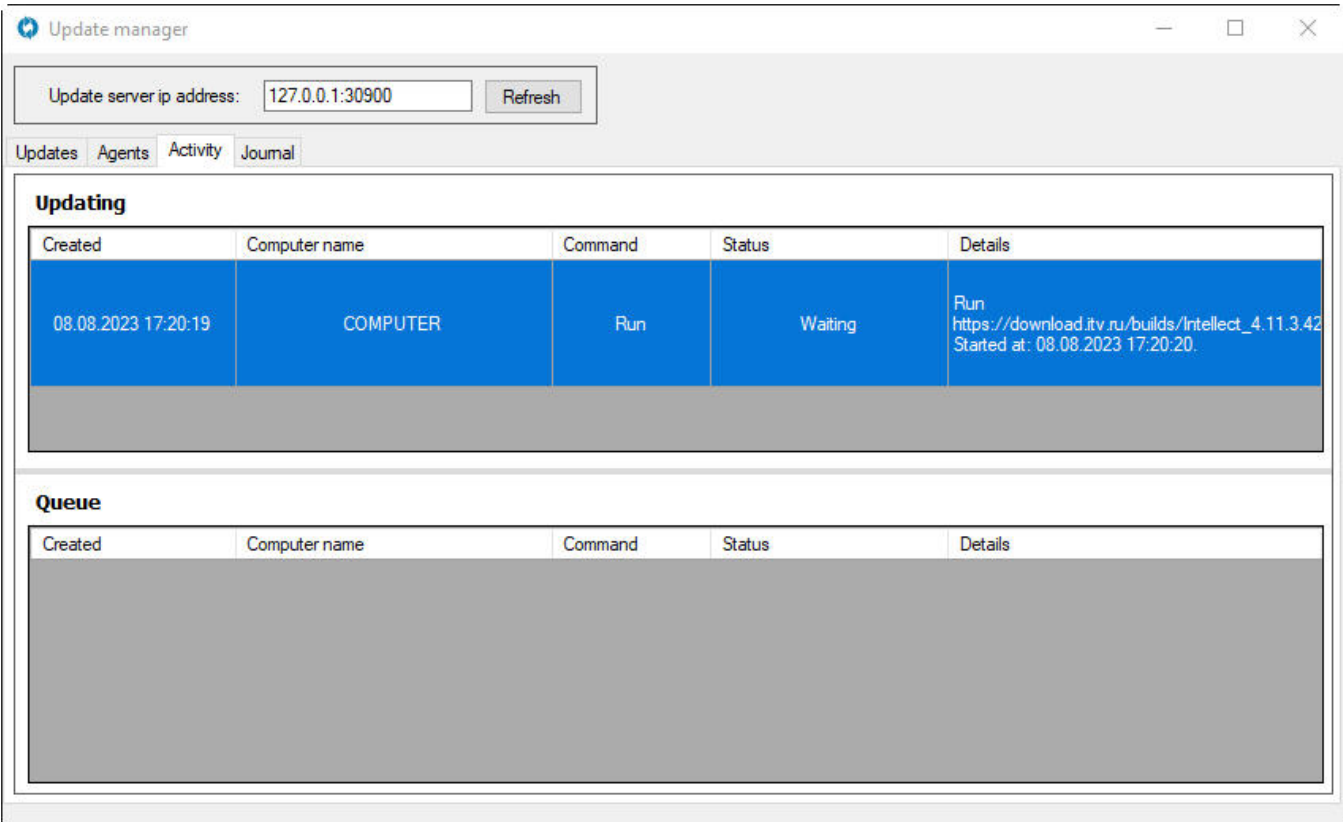

:

- 1. **Created** . 2. **Computer name** .
- 3. **Command** . :
	- Run
	- a. ,
		- Restart
		- b. ,
	- c. StartProduct .

4. **Status** : , «Downloading»

a. ;

b. «Waiting», .

5. **Details** . , :

a. Error , b. Started at , c. d. e. Completed at , Duration at , : «Running» , «Finished successfully» , «Canceled» , «Faulted» .

## $\odot$

**Updating Queue** .